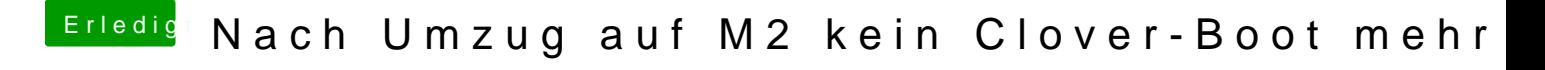

Beitrag von al6042 vom 2. August 2018, 23:50

Und die NVMe ist als "GUID Partition Table"-Schema eingerichtet? Dann musst du leider warten bis ein Asrock-Guru den Weg hierher findet.